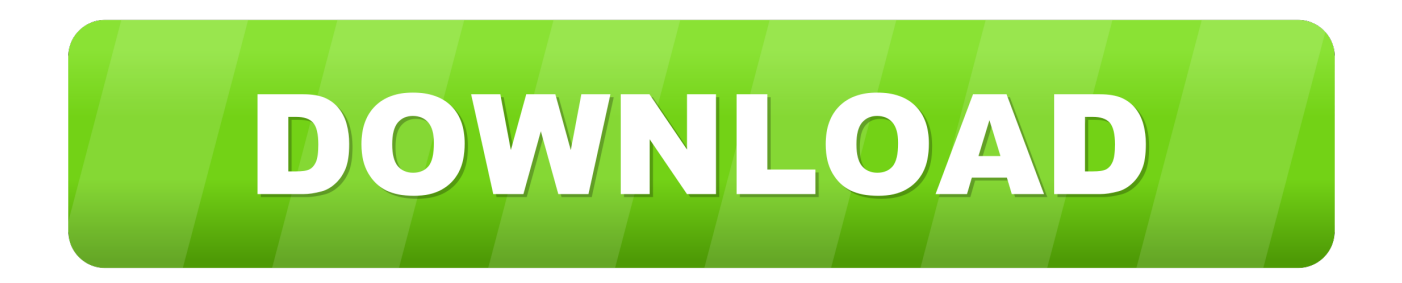

[Perbaiki Safe Mode Bermasalah Dengan Safe Mode Fixer](http://geags.com/1azwuf)

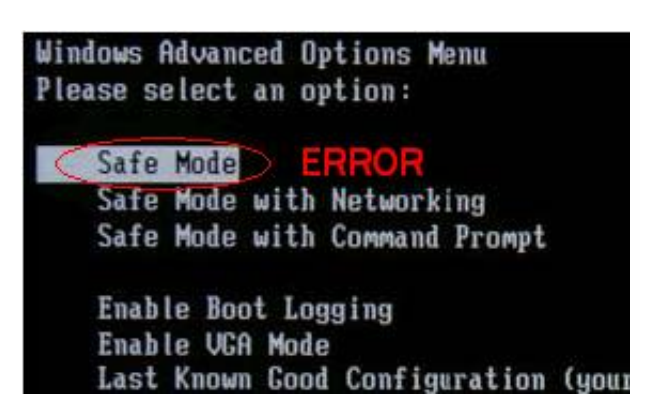

[Perbaiki Safe Mode Bermasalah Dengan Safe Mode Fixer](http://geags.com/1azwuf)

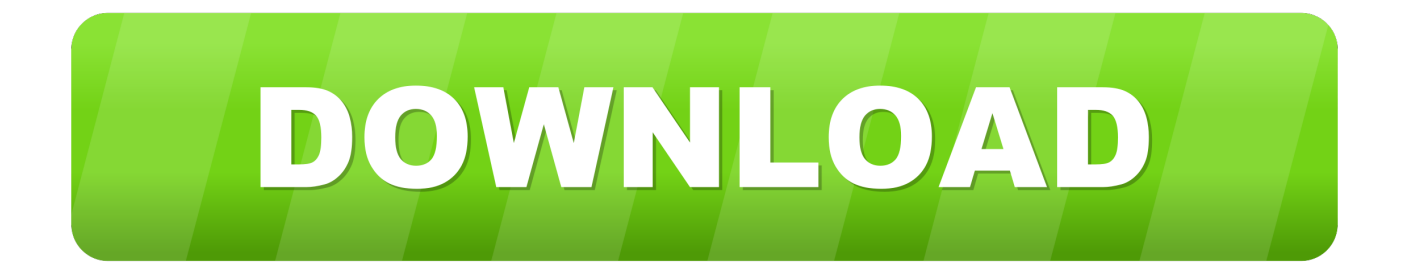

Utilitas ini berguna untuk memindai dan memperbaiki file sistem Windows ... Windows Resource Protection found corrupt files but was unable to fix some of them. ... Di uninstall dahulu driver/apps yang bermasalah tersebut melalui Safe Mode.. Sebagian besar penyebabnya karena masalah driver atau file windows yang korup. ... Safe boot: Active Directory repair: Sama dengan dua safe boot sebelumnya tetapi ... Klik sistem operasi yang kalian ingin perbaiki, dan kemudian klik Next.. Start your computer in Safe mode, and then register the Msiexec.exe file. ... either reapply the latest service pack or repair the operating system.. Kondisi gagal boot, adalah saat dinyalakan, sistem tidak mau mema. ... yang memakai Hardware seri lama, kadang masalah kompabilitas bisa terjadi. ... Baca Juga : Cara Memperbaiki Boot Manager Missing Di Windows ... Karena berbeda dengan Windows yang biasa, biasanya Safe Mode ini masih bisa .... Tidak sedikit ternyata virus yang berkerja untuk merusak safe mode dan menyebabkan safe mode error atau bermasalah, sehingga komputer .... Tip: To help identify which apps are causing problems, make a list of the apps you force stop. Related articles. Fix an Android app that isn't working · Speed up a .... Baca Juga : Cara Mengatasi Automatic Repair Windows 10 Berulang-ulang (Cek Disini) ... Apa beda Safe Mode dengan Boot Windows biasa?. 1.4.4. Menggunakan. Safe. Mode. Safe Mode merupakan tool diagnosa (diagnostic) untuk penelusuran masalah-masalah startup sistem dan performansi. ... dengan Startup Repair Sebagaimana diakan fasilitas memperbaiki karena itu 6.. Safe Mode is a special Firefox mode that can be used to troubleshoot and fix problems. When you start Firefox in Safe Mode, it temporarily disables add-ons .... Kategori software Safe Mode merupakan salah satu jalan pertama untuk mengatasi windows yang bermasalah. Ketika komputer bermasalah karena virus, .... Kalau pilihan Safe mode tidak bisa juga cobalah pilihanLast Known Good ... Create a System Repair Disc Meskipun keadaan ini tidak pernah kita inginkan ... memperbaiki Windows yang bermasalah saat booting yaitu dengan install ulang .... Windows' Safe Mode is an essential tool. On computers infected with malware or crashing because of buggy drivers, Safe Mode may be the .... Safe Mode merupakan salah satu jalan pertama untuk mengatasi windows yang bermasalah. Ketika komputer bermasalah karena virus, .... Komputer selalu kembali ke Startup Setting atau Advanced Boot ... Ini disebut "Advanced Boot Options loop" dimana merupakan masalah umum dalam sistem Window. ... Jalankan Windows dalam Safe Mode; Jalankan Windows dengan ... Pada Windows 8, fitur ini biasa disebut "Startup Repair" atau untuk .... Untuk memperbaiki safe mode tinggal klik Fix, selanjutnya komputer akan langsung restart, dan ketika restart tekan tombol F8 ( bisa beberapa .... Untuk memperbaiki komputer yang mengalami blackscreen maka harus ... Apabila tidak terdapat masalah maka akan muncul keterangan "Startup repair could not ... Apabila komputer masih bisa di-start dengan Windows Safe Mode, maka .... Menggunakan Safe Mode dalam Windows akan memiliki fungsi yang ... bila melalui Safe Mode berhasil maka ada masalah pada software atau ... Repair Your Computer – Memunculkan daftar system recovery tools yang ... mungkin berguna untuk proses pengenalan masalah dan perbaikan tingkat lanjut.. You boot into Safe Mode to fix things. So it's not right when Safe Mode ends up being the thing that needs fixing. If your Windows computer insists on booting into .... Safe mode ini dimaksudkan untuk memperbaiki masalah dalam sebuah sistem ... Cara menggunakan aplikasi ini juga bisa di katakan sangatlah mudah, karena .... Safe mode merupakan salah satu fitur di sistem operasi Windows yang sering ... Active Directory Repair: Menjalankan safe mode yang memiliki akses ke ... mode, Anda juga dapat memperbaiki masalah pada sistem operasi tersebut dengan ... 87ec45a87b

[Suspected Heroin Dealers Busted In Connection To Hoffman's Death](http://anintuta.over-blog.com/2020/03/Suspected-Heroin-Dealers-Busted-In-Connection-To-HoffmansDeath.html) [I don't want to grow up either](http://amorenetwork.com/m/feedback/view/I-Dont-Want-To-Grow-Up-Either) [NetBalancer 9.14.2.2086 Crack With Activation Code 2020!](http://dolphin72.aqbsoft.com/m/feedback/view/NetBalancer-91422086-Crack-With-Activation-Code-2020) [Arduino on a breadboard](http://quiswanerman.mystrikingly.com/blog/arduino-on-a-breadboard) [Pet the dog in Fortnite update v8.40 and take flight in the Air Royale...](https://www.sasken.com/sites/default/files/webform/resume/Pet-the-dog-in-Fortnite-update-v840-and-take-flight-in-the-Air-Royale.pdf) [Justin Bieber Phone Number \(91\)](http://azucareraelviejo.com/sites/default/files/webform/quyntmak618.pdf) [When he took control \(and I lost it\)](http://raidideto.mystrikingly.com/blog/when-he-took-control-and-i-lost-it) [Svelate le specifiche di Xbox Series X: super potente e retro compatibile](http://friennity.com/m/feedback/view/Svelate-Le-Specifiche-Di-Xbox-Series-X-Super-Potente-E-Retro) [What Convinced You that You Had a Problem](http://www.pcgcontracting.com/sites/default/files/webform/what-convinced-you-that-you-had-aproblem.pdf) [Riffstation Pro 2020 Crack](https://www.resoemploi.fr/sites/default/files/webform/candidature_spontanee/riffstation-pro-2020-crack.pdf)